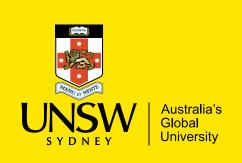

**MBA** (Executive)

□ MBAX

## AGSM @ UNSW Business School

# Recognition of Prior Learning (RPL) **Application**

**Graduate Certificate** 

MBA (Full-time)

| Process                                                                                                    |  |  |  |  |  |  |  |  |
|----------------------------------------------------------------------------------------------------|--|--|--|--|--|--|--|--|
| Before applying for RPL, students should:                                                                                                    |  |  |  |  |  |  |  |  |
| ■ Familiarise themselves with the RPL procedure and protocol before applying                                                                                                    |  |  |  |  |  |  |  |  |
| ■ Familiarise themselves with the relevant course outlines for the course/s which RPL is being applied for.                                                                                                    |  |  |  |  |  |  |  |  |
| Please note:                                                                                                    |  |  |  |  |  |  |  |  |
| <ul> <li>Students should clearly demonstrate a knowledge match of 65% or more with the content of the course/s being applied for</li> </ul>                                                                                                    |  |  |  |  |  |  |  |  |
| <ul> <li>Students should submit their RPL application in a timely manner and will be notified of the outcome of their application within 3 weeks of receipt of all required documentation as outlined below</li> </ul>                                                         |  |  |  |  |  |  |  |  |
| ■ Feedback is not provided on RPL applications                                                                                                    |  |  |  |  |  |  |  |  |
| ■ In accordance with UNSW policy, students will be granted RPL for no more than 50% of an UNSW program.                                                                                                    |  |  |  |  |  |  |  |  |
| Student details                                                                                                    |  |  |  |  |  |  |  |  |
| Student ID (zNumber) Family name Given name(s)                                                                                                    |  |  |  |  |  |  |  |  |
|                                                                                                    |  |  |  |  |  |  |  |  |
|                                                                                                    |  |  |  |  |  |  |  |  |
| Application details                                                                                                    |  |  |  |  |  |  |  |  |
| This application is on the basis of (tick the appropriate box):                                                                                                    |  |  |  |  |  |  |  |  |
| <ul> <li>Professional qualification (eg CPA, CA ANZ, CIMA, FINSIA, ACCA)* or applicable body</li> <li>Documentation required: transcript/s of results and letter from institution confirming current membership and status.</li> </ul>                                         |  |  |  |  |  |  |  |  |
| <ul> <li>Postgraduate degrees or courses completed within the last 10 years*</li> <li>Documentation required: transcript/s and detailed course description (including overview of topics, assessment and number of contact hours).</li> </ul>                                  |  |  |  |  |  |  |  |  |
| <ul> <li>Undergraduate degrees with relevant professional experience</li> <li>Documentation required: detailed CV highlighting your managerial experience, transcript/s and proof of completion</li> </ul>                                                                     |  |  |  |  |  |  |  |  |
| □ AGSM Executive Education Course                                                                                                    |  |  |  |  |  |  |  |  |
| Course Name: Year of Completion:                                                                                                    |  |  |  |  |  |  |  |  |
| Declaration                                                                                                    |  |  |  |  |  |  |  |  |
| I have read and understand AGSM's Recognition of Prior Learning protocol and procedure. I understand that my application will not be assessed until AGSM has received all required documentation. I acknowledge that AGSM's decision is final and no appeals will be accepted. |  |  |  |  |  |  |  |  |
| Signature Date / /                                                                                                    |  |  |  |  |  |  |  |  |
| Further to the RPL Protocol and Procedure, if applying for RPL before you commence study, please forward your completed form to                                                                                                    |  |  |  |  |  |  |  |  |

admissions@agsm.edu.au. If you attain new awards while a current student, please submit your RPL applications via the UNSW Student Web Forms site.

CRICOS Code: 00098G

Last updated: 31/08/21

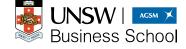

## AGSM @ UNSW Business School

## Recognition of Prior Learning (RPL) Application

| TO BE COMPLETED BY APPLICANT                                         |                                               |                                                                        |      |                   |                                                                                       |          | TO BE COMPLETED BY AGSM SELECTION COMMITTEE |                  |  |
|----------------------------------------------------------------------|-----------------------------------------------|------------------------------------------------------------------------|------|-------------------|---------------------------------------------------------------------------------------|----------|---------------------------------------------|------------------|--|
| Equivalent AGSM<br>Subject<br>(Eg. MNGT6251<br>Marketing Management) | Subject com-<br>pleted for credit<br>transfer | Name of program or professional qualification and granting institution | Year | Grade<br>Received | Brief summary of work experience if applying for RPL based on professional expertise. | Decision | Academic<br>Authority's<br>Signature        | Date<br>Assessed |  |
|                                                                      |                                               |                                                                        |      |                   |                                                                                       |          | ☐ Approved                                  |                  |  |
|                                                                      |                                               |                                                                        |      |                   |                                                                                       |          | ☐ Declined                                  |                  |  |
|                                                                      |                                               |                                                                        |      |                   |                                                                                       |          | ☐ Approved                                  |                  |  |
|                                                                      |                                               |                                                                        |      |                   |                                                                                       |          | ☐ Declined                                  |                  |  |
|                                                                      |                                               |                                                                        |      |                   |                                                                                       |          |                                             |                  |  |
|                                                                      |                                               |                                                                        |      |                   |                                                                                       |          | ☐ Approved                                  |                  |  |
|                                                                      |                                               |                                                                        |      |                   |                                                                                       |          | ☐ Declined                                  |                  |  |

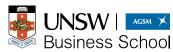

## AGSM @ UNSW Business School

## Recognition of Prior Learning (RPL) Application

| TO BE COMPLETED BY APPLICANT                                         |                                               |                                                                        |      |                   |                                                                                       |          | TO BE COMPLETED BY AGSM SELECTION COMMITTEE |                  |  |
|----------------------------------------------------------------------|-----------------------------------------------|------------------------------------------------------------------------|------|-------------------|---------------------------------------------------------------------------------------|----------|---------------------------------------------|------------------|--|
| Equivalent AGSM<br>Subject<br>(Eg. MNGT6251<br>Marketing Management) | Subject com-<br>pleted for credit<br>transfer | Name of program or professional qualification and granting institution | Year | Grade<br>Received | Brief summary of work experience if applying for RPL based on professional expertise. | Decision | Academic<br>Authority's<br>Signature        | Date<br>Assessed |  |
|                                                                      |                                               |                                                                        |      |                   |                                                                                       |          | ☐ Approved                                  |                  |  |
|                                                                      |                                               |                                                                        |      |                   |                                                                                       |          | ☐ Declined                                  |                  |  |
|                                                                      |                                               |                                                                        |      |                   |                                                                                       |          | ☐ Approved                                  |                  |  |
|                                                                      |                                               |                                                                        |      |                   |                                                                                       |          | ☐ Declined                                  |                  |  |
|                                                                      |                                               |                                                                        |      |                   |                                                                                       |          |                                             |                  |  |
|                                                                      |                                               |                                                                        |      |                   |                                                                                       |          | ☐ Approved                                  |                  |  |
|                                                                      |                                               |                                                                        |      |                   |                                                                                       |          | ☐ Declined                                  |                  |  |

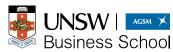